## Lancement d'un dé virtuel à n faces

*Par définition, un dé virtuel à n faces retourne équiprobablement un entier compris entre 1 et n.*

**Question 1 :** Simuler 60 lancers d'un dé à six faces à l'aide des fonctions **ENT** et **ALEA** d'Excel. On remarquera que les résultats retournés sont volatils. Tester la touche F9.

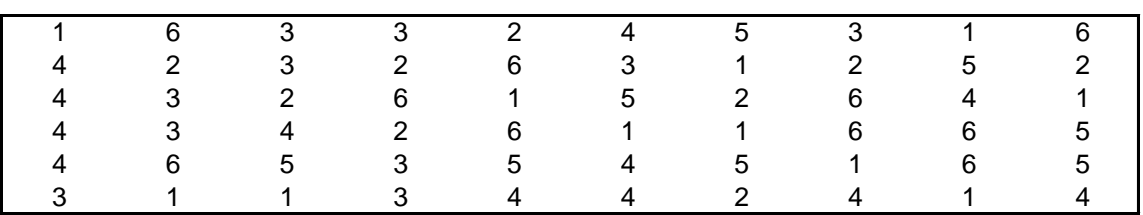

**Question 2 :** Calculer la moyenne des 60 résultats obtenus. **3,450** 

**Question 3 :** Dresser un tableau des fréquences des résultats obtenus à l'aide de la fonction **NB.SI**.

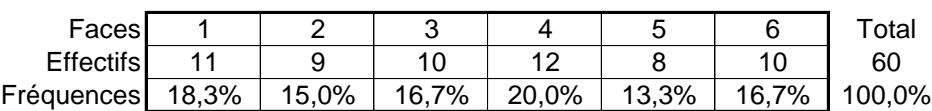

**Question 4 : Représenter les fréquences précédentes à l'aide d'un histogramme.**

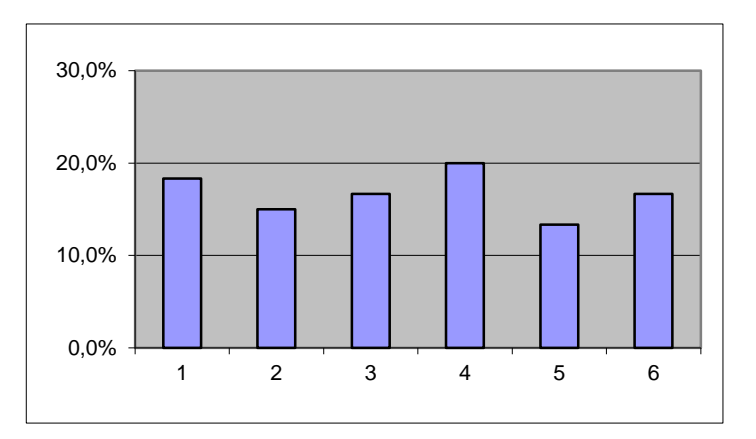

**Question 5 :** On se propose maintenant d'étudier l'évolution de la moyenne empirique sur 500 lancers.

- (a) Dans une feuille intitulée **Observations**, réaliser 500 lancers d'un dé à six faces puis
- calculer la moyenne des *n* premières observations (pour tout entier *n* entre 1 et 500).
- (b) Représenter les variations de la moyenne empirique. Que peut-on conjecturer ?

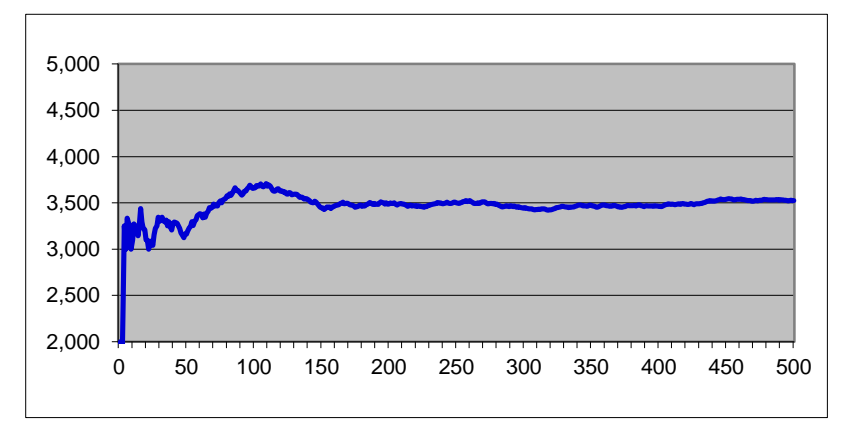

Jusque là, les fonctionnalités d'Excel ont suffit, mais ce n'est plus le cas dans la suite. On se propose en effet d'effectuer des statistiques sur 1 000 000 de lancers. Il n'est évidemment pas question de visualiser tous les résultats dans les cellules de la feuille. On va donc programmer en VBA des procédures qui gèrent automatiquement les calculs. Nous serons amenés à utiliser les deux variables entières suivantes : **NFaces** = nombre de faces du dé virtuel et **NLancers** = nombre de lancers à simuler.

## **Question 6 :** (a) Insérer un module **Module1** dans votre projet sous VBA.

(b) Programmer dans **Module1** une fonction **Dé**(**NFaces**) à l'aide des fonctions **Rnd** et **Int**.  *On remarquera que les valeurs retournées ne sont pas volatiles.*

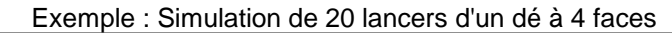

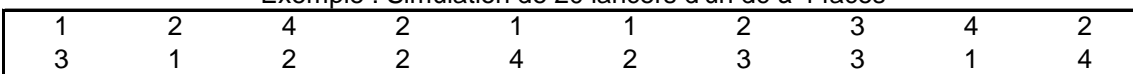

## **Question 7 :** Programmer une fonction **MoyEmpir**(**NLancers**,**NFaces**) qui calcule la moyenne empirique.

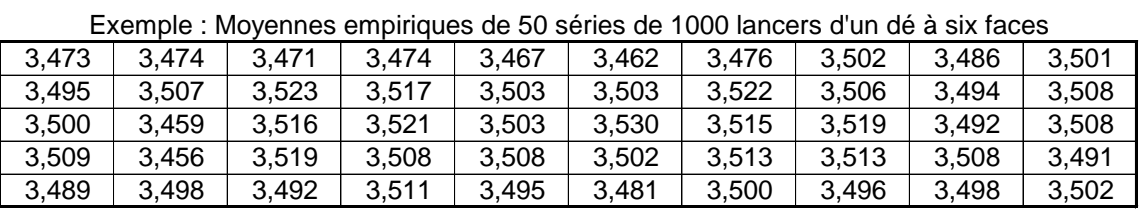

Valeur minimale :  $\begin{array}{|c|c|c|c|c|} \hline 3,456 & \multicolumn{1}{|c|}{Moyenne :} & 3,498 & \multicolumn{1}{|c|}{Valeur maximale :} & 3,530 & \hline \end{array}$ 

**Question 8 :** (a) Reproduire et initialiser le tableau ci-dessous.

(b) Créer un bouton à bascule **ToggleButton1** qui, tant qu'il est enfoncé, simule une série de lancers d'un dé à six faces et met à jour le tableau de manière dynamique.

> Nombre de lancers déjà réalisés : Somme des valeurs obtenues : Moyenne des valeurs obtenues :

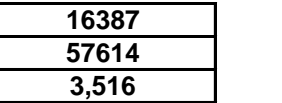

**Question 9 :** Créer un bouton de commande **CommandButton1** qui, lorsqu'on clique dessus, exécute une procédure chargée de lire **NLancers** et **NFaces** dans des cellules fixées, simuler la série de lancers et remplir le tableau des fréquences observées. Lancer<br>
Exécute<br>
la série<br>
Simuler

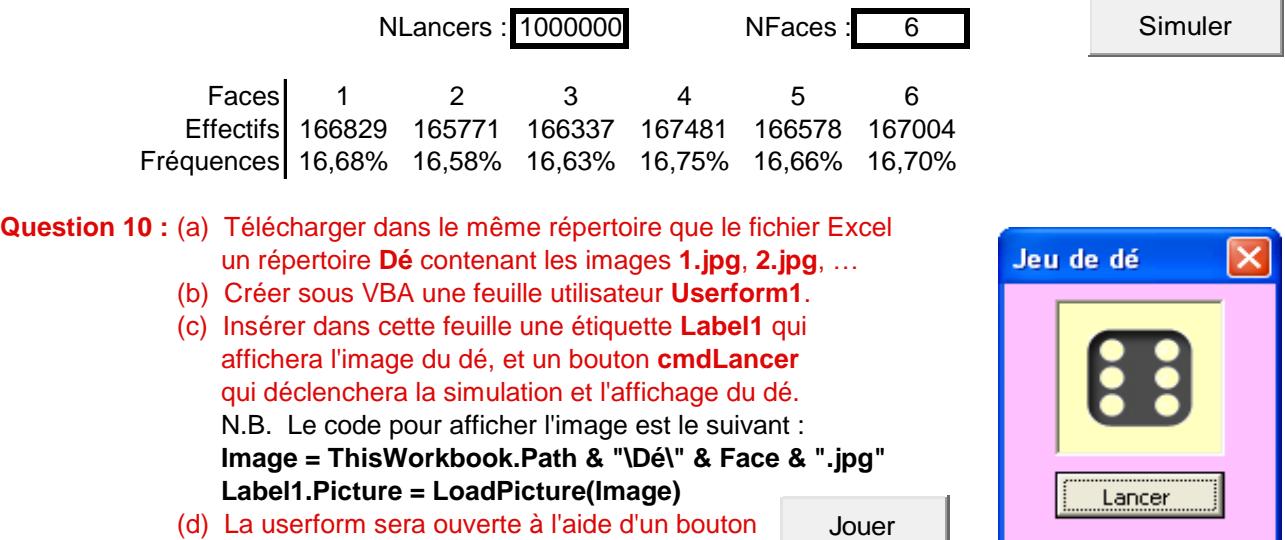